# Lugares idóneos en [Guad](https://www.reporte3.mx/?p=43555)alajara para los amantes de la fotografía

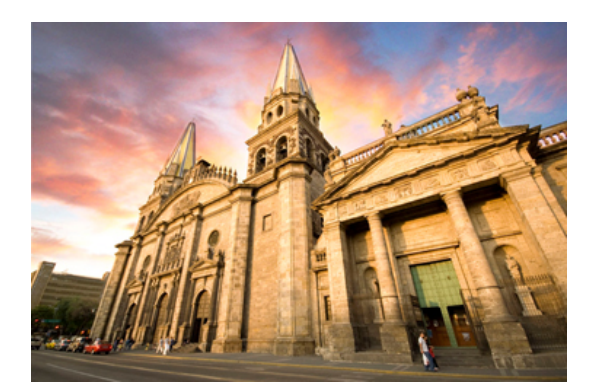

El próximo 19 agosto se celebra el Día Mundial de la Fotografía, y sabemos que, en las últimas décadas, la fotografía se ha convertido en uno de los hobbies preferidos por todos.

En Guadalajara existen sitios que regalan a los amantes de la lente increíbles postales llenas de historia, folklore, colores, arquitectura tradicional y moderna. Es por esta razón que, en el marco del Día Mundial de la Fotografía, la Oficina de Visitantes y Convenciones de Guadalajara te presenta algunos de los mejores spots en la ciudad para tomar imágenes y postales memorables.

#### Colonia Americana

Se trata de una hermosa colonias que esconden grandes secretos en sus calles, además de que alberga muchos bares y restaurantes y joyas arquitectónicas para fotografiar.

Mansión Clover Lawn ubicada en Avenida La Paz, se trata de un espacio de estilo fantástico. Fue construida en 1912 por el arquitecto Juan Kipp como residencia. Sus techos a dos vertientes, sus ventanales y todos los motivos relacionados con los tréboles convierten este en un espacio único en la ciudad.

Otra casa destacada de la zona es la Casa Gómez Luna en la calle Libertad; fue construida a finales del porfirismo por el arquitecto Guillermo de Alba, quién buscaba generar un símil con la imagen medieval, dándole un toque oscuro a través de las almenas y torreones con los que cuenta.

El más importante arquitecto mexicano, Luis Barragán, dejó parte de su legado en su ciudad natal, y, en ese sentido, la Casa ITESO-Clavigero, es un gran representante de inicios de su carrera. Se construyó en 1929 para el abogado Efraín González Luna. Actualmente forma parte del Instituto Tecnológico de Estudios Superiores de Occidente como un recinto cultural. Muestra una impecable belleza a través de un estilo que recuerda a las casonas mexicanas, pero con marcadas influencias árabes y andaluzas. Resalta el uso contrastante de colores, que fluye en los espacios tanto abiertos como cerrados.

#### Puente Matute Remus

Ideado por los arquitectos Miguel Echauri y Álvaro Morales, este puente representa modernidad y diseño; a pesar de ser una construcción joven en la ciudad, se ha convertido en un referente fotográfico gracias a sus áreas para peatones y las luminarias que por la noche lo convierten en un imponente monumento lumínico.

#### Conjunto de Artes Escénicas

Es un espacio de arquitectura contemporánea que concentra eventos culturales y artísticos; sin embargo, además de la agenda cultural, los visitantes se sorprenden con su diseño en interiores y las impresionantes fachadas que dan mucho juego a la hora de hacer fotografías y sin duda se convertirán en los protagonistas de tu cámara. No olvides darte una vuelta por el impresionante mural de Ricardo Luévanos, en el lobby de la Cineteca FICG.

#### Centro Histórico

Con una impactante arquitectura y una gran historia en sus muros, las calles y edificios del Centro Histórico de la capital jalisciense

han sido inspiración para muc[hos fotóg](https://www.reporte3.mx/?p=43555)rafos y estamos seguros que, al recorrerlo, querrás inmortalizarlo desde tu propia perspectiva. Los imperdibles son la Catedral Metropolitana, Teatro Degollado, Museo Cabañas o Templo del Expiatorio.

#### Bosque Colomos

La postal perfecta que estás buscando puede ser en este bosque en medio de la ciudad, rodeado de diferentes tonalidades verdes de su vegetación. Este lugar se encuentra entre Guadalajara y Zapopan, a la orilla del Río Atemajac y brinda un gran ambiente para jugar con las imágenes en sus espacios libres, el área de eucaliptos, sus lagos y terminar con cerrar el día de fotos en el hermoso jardín japonés.

### Barranca de Huentitán

A las orillas de la ciudad se encuentra esta joya natural, que es el lugar perfecto para realizar fotografías de paisaje. Recorrer esta Área Natural Protegida no sólo te da la oportunidad de relajarte, respirar aire fresco y reencontrarte con la naturaleza, sino que te dará diferentes escenarios para conseguir imágenes y retratos inigualables en sus tres miradores, La Capilla o en el Puente de Arcediano.

## Tlaquepaque

Andadores de Tlaquepaque. En la Zona Metropolitana de Guadalajara, los visitantes encontrarán calles con expresiones multicoloridas que adornan sus cielos, sin mencionar sus pintorescos locales, casas, tiendas de artesanías y esculturas. Casa Luna es un imperdible gastronómico de Tlaquepaque, donde se conserva la esencia de la cocina tradicional mexicana y la fusiona con la oriental. Además de ser una gran opción para deleitar el paladar, el espacio enamora con un ambiente acogedor que mezcla piezas artísticas, esculturas, fuentes, móviles y lámparas de múltiples colores y tamaños.

## Tequila

En este emblemático Pueblo Mágico, que es el corazón de la industria tequilera, está lleno de historia y tradición. Su impresionante escenario agavero es único en el mundo, por ello fue declarado en el 2006 como Patrimonio Mundial por la UNESCO. La extensión de plantas de agave es sin duda una imagen que tu lente no querrá dejar de capturar.

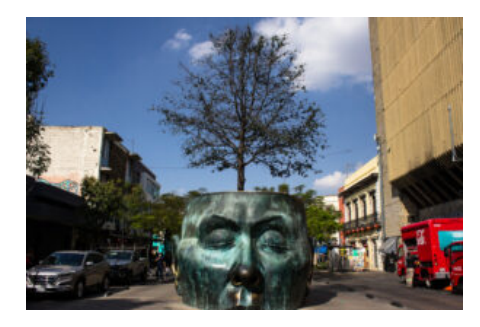

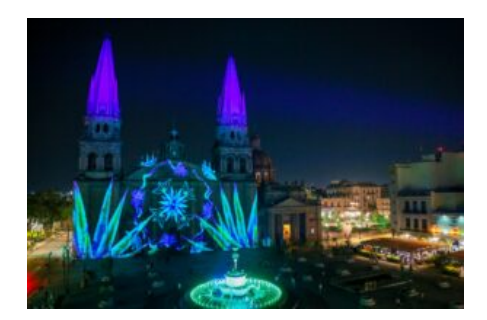

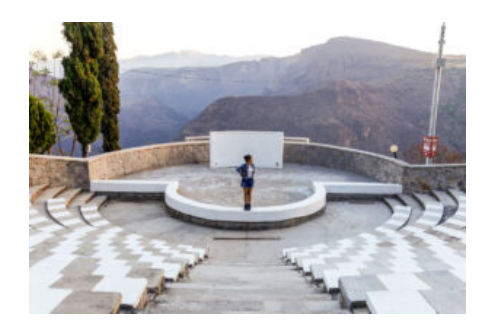

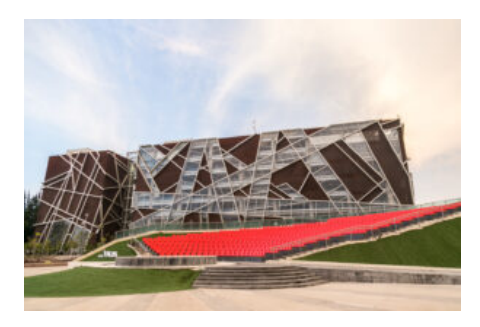

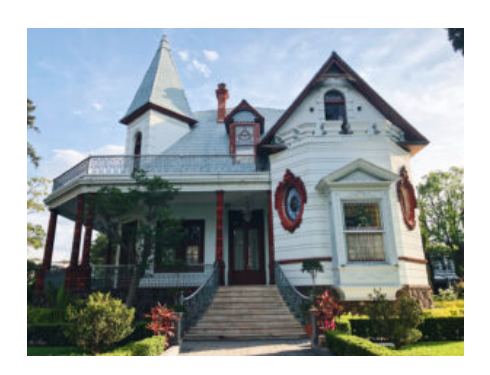

Processed with VSCO with a6 preset

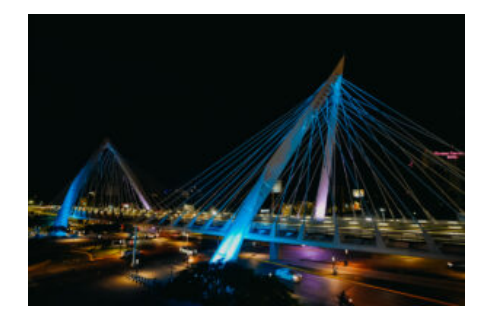

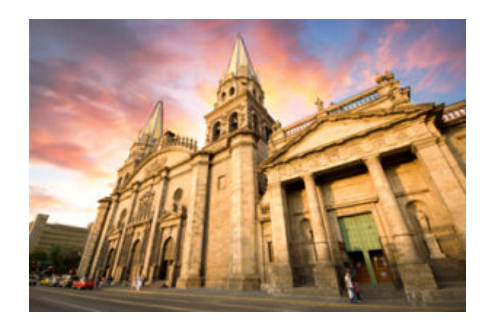

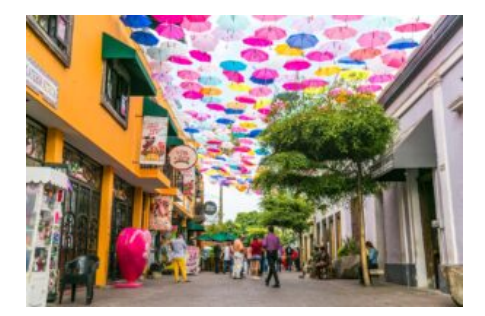

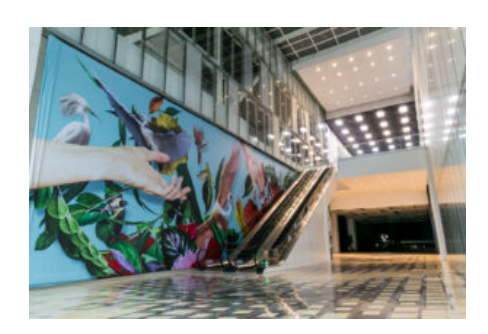